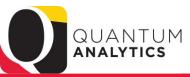

### **III** UNIVERSITY of MARYLAND BALTIMORE

### **Quantum Analytics**

#### **All Activities Management**

#### Trends

Provides various graphical and tabular displays to analyze trends in revenues and expenses.

#### All Source

Provides revenue and expense detail across sources. Includes net asset rollforward. Drillable to SOAPF detail.

#### Search

Tool to identify SOAPF codes meeting various criteria. Drillable to Budget to Actual Detail.

#### **Budget to Actuals Summary**

Analyzes revenues and expenses with comparisons to budget and previous fiscal years, summarized by chart of account segments.

#### **Budget to Actuals Detail**

Comprehensive review of activity for a single SOAPF code. Includes comparison to budget, previous fiscal years, and various reports on transactions and current balances. Ideal for managing an individual budget. Drillable to transaction detail.

For this SOAPF Code:

Who Is Being Funded?
 What Are The POs and PRs?

#### **Sponsored Management**

#### Trends

Analyze year-over-year trends of sponsored proposals, awards, and expenditures on a fiscal year basis. Includes graphical and tabular displays of the data.

#### Search

Identify Quantum awards and Quantum projects meeting various criteria. HINT: To search Kuali Research proposals and awards utilize the Kuali download pages on the download dashboard.

#### **PI Profile**

Provides a one-stop shop to provide information on the entire sponsored portfolio of an individual Principal Investigator. Drillable to Award Detail for a deeper analysis of each award.

#### **Award Detail**

Comprehensive details necessary to manage an individual award or project. Includes budget to actual as well as various reports of revenue and expense activity on an inception-to-date basis.

Report Selector:

What Are The POs and PRs On This Award?
 Who Is This Award/Project Funding?
 What Is The History Of Funding On This Award?

# What are my POs and PRs? RAC Mentoring Session Sept 2023

# Agenda

- > Quick Review of where PO and PR reports are available.
- Leverage Report Filters
- > Become familiar with the **secondary Award Detail** reports:
  - Who is funded? What are my PRs & POs, History of Funding? and more...
- Drill Down on Month (Period) \$\$, LTD \$\$, Raw Commitment \$\$ w/ multiple views
  - Step through the "view results & view filters": report criteria, object code summary, pivot by month, etc.
- Continuing Ed Learning Resources

# Award Detail (QA4.P4) – Award & LTD Centric

- Nine (9) reports from three (3) Dashboard Prompts
- One stop shopping for award and project budgets, LTD expenses, encumbrances and who is funded (salary, fringe, encumbrance/employee)

| ۲ | Six (6) ways to | view POs and PR | encumbrances – | ("R50" | Report) |
|---|-----------------|-----------------|----------------|--------|---------|
|---|-----------------|-----------------|----------------|--------|---------|

- 5 Pivot Table Views and 1 Transaction Detail view!

Report Selector: What Are The POs and PRs On This Award? Who Is This Award/Project Funding? What Is The History Of Funding On This Award?

Print options & download to Formatted Excel or Data Excel/CSV from all "Views"

# PO and PR Reports – The R50 Report Multiple "Views" including Transaction Detail

|              |                      |                                                           |                                                                                  | View By: Purchasing Document   Purchasing Document  Open Balances (Large to Small) |                                                               |                           |                 |                  |
|--------------|----------------------|-----------------------------------------------------------|----------------------------------------------------------------------------------|------------------------------------------------------------------------------------|---------------------------------------------------------------|---------------------------|-----------------|------------------|
| PO/Reference | Original Doc/Doc Nbr | Accounting<br>Event                                       | Line Item Detail                                                                 | Object<br>Project<br>Accounting Date (Oldest to Recent)                            | Att Cat                                                       | Attribute 1               | Attribute<br>2  | Created Date/Att |
| 1000000939   | 1000002634           | R21-01 -<br>Purchase<br>Requisition<br>Approved           | 1 - Dell<br>Nodes0526922xH50000466524xH5<br>Credit378,000.00November PO Incentiv | All Columns                                                                        |                                                               | Stacy,Holton              | IT<br>Sup/Equip | 12/11/2019       |
|              |                      | R23-10 -<br>Purchase<br>Requisition<br>Converted<br>to PO | 1 - Dell Nodes Storage Devices                                                   |                                                                                    |                                                               | Stacy Holton              | IT<br>Sup/Equip | 12/12/2019       |
| 100000939    |                      | R25-12 -<br>Purchase<br>Order<br>Approved                 | 1 - Dell Nodes Storage Devices                                                   |                                                                                    |                                                               | Stacy Holton              | IT<br>Sup/Equip | 12/12/2019       |
|              | 100000939            | R26-20 -<br>PO<br>Invoiced<br>Amount                      | 1 - Dell Nodes Storage Devices                                                   |                                                                                    | 0000026813<br>-<br>CAMBRIDGE<br>COMPUTER<br>SERVICES,<br>INC. | Daugherty.Sheree.13430012 | 74186           | 12/12/2019       |

# The R50 Report - Examples of other "Views"

| Run by: By                                         | yron Merri<br>9/25/202 |                                                                                               |                               | ng Expense      | es Commitm   | ents? (QA4.P4.R50                                              |                     | Open Balai<br>Purchasing                               |                                                                                    | -                                                                                                    |                   | What Are T<br>Run by: Byrc<br>Time run: 9/ | n Merrick<br>25/2023 1 |                      | ng Operating E         | xpenses Commit           | ments? (QA4. | P4.R50) |
|----------------------------------------------------|------------------------|-----------------------------------------------------------------------------------------------|-------------------------------|-----------------|--------------|----------------------------------------------------------------|---------------------|--------------------------------------------------------|------------------------------------------------------------------------------------|----------------------------------------------------------------------------------------------------|-------------------|--------------------------------------------|------------------------|----------------------|------------------------|--------------------------|--------------|---------|
|                                                    |                        |                                                                                               |                               |                 |              |                                                                |                     | Open Bala                                              | -                                                                                  |                                                                                                    | ll)               | Object                                     |                        |                      | Original Doc/D         | oc Nbr PO/Reference      | Amount       |         |
|                                                    | c • •                  | a : : 1a /a                                                                                   |                               |                 |              |                                                                |                     | Object                                                 |                                                                                    |                                                                                                    |                   | 3718-CS- Prin                              | ting & Reproc          | duction Services     | 1000025999             | 1000013858               | 9718.05      |         |
| Transaction                                        | n Group🔺 🔻             | Original Doc/Do                                                                               | c Nbr PO/Reference            | Amount          |              |                                                                |                     | Project                                                |                                                                                    |                                                                                                    | 1                 |                                            |                        |                      | 1000026671             | 1000014226               | 9718.05      |         |
| PO                                                 |                        | 1000015415                                                                                    | 1000015415                    | 124451.13       |              |                                                                |                     | Accounting                                             | g Date (Ol                                                                         | dest to R                                                                                                    | ecent)            |                                            |                        |                      | 1000052387             | 1000013858               | 0.00         |         |
|                                                    |                        | 1000015416                                                                                    | 1000015416                    | 77538.00        |              |                                                                |                     | All Column                                             | ns                                                                                 |                                                                                                    | i i               |                                            |                        |                      | 1000052816             | 1000014226               | 0.00         |         |
|                                                    |                        | 1000016110                                                                                    | 1000016110                    | 70090.83        |              |                                                                |                     |                                                        |                                                                                    |                                                                                                    |                   |                                            |                        |                      |                        | 1000013858               | -9718.05     |         |
|                                                    |                        |                                                                                               |                               |                 |              |                                                                |                     |                                                        |                                                                                    |                                                                                                    |                   |                                            |                        | _                    |                        | 1000014226               | -9718.05     |         |
|                                                    |                        | 1000015148                                                                                    | 1000015148                    | 63802.56        |              |                                                                |                     |                                                        |                                                                                    |                                                                                                    |                   |                                            |                        | oduction Services To |                        |                          | -0.00        |         |
|                                                    |                        | what Are The I                                                                                | Transactions Impactin         | - 0             |              |                                                                |                     |                                                        |                                                                                    |                                                                                                    |                   | 3732-Subcont                               | ract < \$25,00         | 50                   | 100000633<br>100000734 | SR00005678<br>SR00005680 | 0.00         |         |
| What Are The<br>Run by: Byron N<br>Time run: 9/25, | /lerrick               | Project<br>10023629- Child: G<br>10023629- Child: G<br>10023630- Child: G<br>Impacting Operat |                               | PO              | View By: Pro |                                                                | JTER SERVICES, INC. | 2 02/25/2020<br>02/25/2020<br>12/12/2019<br>12/12/2019 | ribute 5 PO/Refe<br>1000001<br>1000001<br>1000000<br>1000000<br>1000000<br>1000000 | 1811         -12873           1811         12872           00         -00           0939         -20000           0939         20000 | .97<br>.03<br>.00 |                                            |                        |                      |                        |                          |              |         |
|                                                    |                        |                                                                                               |                               |                 |              | -                                                              |                     |                                                        |                                                                                    |                                                                                                    |                   |                                            |                        |                      |                        |                          |              |         |
| Accounting Date                                    | PO/Reference           | Original Doc/Doc Nbr A                                                                        | Accounting Event              |                 | Line It      | tem Detail                                                     |                     |                                                        | <b>AV</b>                                                                          | Name                                                                                                    |                   |                                            | Attr Cat               | Created Date/Attribu | te 5 Amount            |                          |              |         |
| 12/11/2019                                         | 100000939              | 1000002634 F                                                                                  | R21-01 - Purchase Requisition | Approved        |              | ll<br>:0526922xH50000466524xH<br>378,000.00November PO Incenti |                     | 6675_12xA200_61                                        |                                                                                    | 0000026813 - C                                                                                                    | AMBRIDGE COMPUT   | ER SERVICES, INC.                          | Stacy,Holton           | 12/11/2019           | 20000.00               |                          |              |         |
|                                                    |                        | 1000002634 Total                                                                              |                               |                 |              |                                                                |                     |                                                        |                                                                                    |                                                                                                    |                   |                                            |                        |                      | 20000.00               |                          |              |         |
|                                                    |                        | F                                                                                             | R23-10 - Purchase Requisition | Converted to PO | 1 - De       | II Nodes Storage Devices                                       |                     |                                                        | (                                                                                  | 0000026813 - C                                                                                                    | AMBRIDGE COMPUT   | ER SERVICES, INC.                          |                        | 12/12/2019           | -20000.00              |                          |              |         |
|                                                    | 1000000070             |                                                                                               |                               |                 |              |                                                                |                     |                                                        |                                                                                    |                                                                                                    |                   |                                            |                        |                      | -20000.00              |                          |              |         |
|                                                    | 100000939<br>Total     |                                                                                               |                               |                 |              |                                                                |                     |                                                        |                                                                                    |                                                                                                    |                   |                                            |                        |                      | 0.00                   |                          |              | 5       |

# **Purchasing Document View – the default "View"**

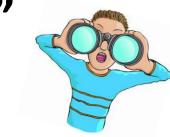

Attribute 2 displays the invoice number

| Run by: Byror<br>Time run: 5/12 | n Merrick<br>2/2021 2:17:43 PM |                                                                     | View By: Purchasing Document                                             | •                           | for POs, Ty           | ype of serv   | vice, & PO# for          | PRs       |
|---------------------------------|--------------------------------|---------------------------------------------------------------------|--------------------------------------------------------------------------|-----------------------------|-----------------------|---------------|--------------------------|-----------|
| PO/Reference                    | Original Doc/Doc Nbr           | Accounting Event                                                    | Line Item Detail                                                         | Attr Cat                    | Attribute 1           | Attribute 2   | Created Date/Attribute 5 | Amount    |
| 1000001703                      | 1000003964                     | R21-01 - Purchase Requisition<br>Approved                           | 1 - Genewiz quote tracking #30-<br>331233927 dated 1/15/2020             | Judy,Pennington             | Judy,Pennington       | Services      | 04-FEB-20                | 20548.00  |
|                                 | 1000003964                     | R21-02 - Generated Burden from<br>Approved Purchase Requisition     | 1 - Genewiz quote tracking #30-<br>331233927 dated 1/15/2020             | Judy,Pennington             | Judy,Pennington       | Services      | 04-FEB-20                | 6164.40   |
|                                 | 1000003964                     | R23-10 - Purchase Requisition<br>Converted to PO                    | 1 - Library preparation and Illumina<br>HiSeq per quote #30-331233927 R3 |                             | Judy Pennington       | Services      | 17-FEB-20                | -20548.00 |
|                                 | 1000003964                     | R23-10 - Purchase Requisition<br>Converted to PO (Generated Burden) | 1 - Library preparation and Illumina<br>HiSeq per quote #30-331233927 R3 |                             | Judy Pennington       | Services      | 17-FEB-20                | -6164.40  |
|                                 | 1000001703                     | R25-12 - Purchase Order Approved                                    | 1 - Library preparation and Illumina<br>HiSeq per quote #30-331233927 R3 |                             | Judy Pennington       | Services      | 17-FEB-20                | 20548.00  |
|                                 | 1000001703                     | R25-13 - Generated Burden from<br>Approved Purchase Order           | 1 - Library preparation and Illumina<br>HiSeq per quote #30-331233927 R3 |                             | Judy Pennington       | Services      | 17-FEB-20                | 6164.40   |
|                                 | 1000001703                     | R26-20 - PO Invoiced Amount                                         | 1 - Library preparation and Illumina<br>HiSeq per quote #30-331233927 R3 | 0000029641 -<br>GENEWIZ,LLC | Coates.Donna.70420013 | US80903816858 | 17-FEB-20                | -16516.00 |
|                                 | 1000001703                     | R27-21 - Burden Relieved from PO<br>Invoice                         |                                                                          |                             | Coates.Donna.70420013 | US80903816858 | 17-FEB-20                | -4954.80  |
| 1000001703<br>Total             |                                |                                                                     |                                                                          |                             |                       |               |                          | 5241.60   |
| Grand Total                     |                                |                                                                     |                                                                          |                             |                       |               |                          | 5241.60   |

- Provides a Pivot Table View of the "lifecycle" of a PO (from Requisition to close)  $\geq$
- <u>Attribute 1 displays created by (& type of service)</u>  $\geq$

What Are The Transactions Impacting Operating Expenses Commitments? (QA4.P4.R50)

- $\geq$ Attribute 2 displays the invoice number for POs (and PO# for Regs) and type of service
- $\geq$ Utilizes some, not all, of the 56 columns of the Transaction Details Union report
- $\geq$ Take the Accounting Event Column and **Move to Prompt** for a picklist (see slide 7)

# Use the "Move To Prompts" technique

### Step 1

| Run by: Byror                                      |                                          |                                                                                                    | view By: Purch   | asing Document            | 4.P4.R50)     |  |
|----------------------------------------------------|------------------------------------------|----------------------------------------------------------------------------------------------------|------------------|---------------------------|---------------|--|
| PO/Reference                                       | Original Doc/Doc Nbr                     |                                                                                                    | Line Itom Datail | Attr Cat                  | Attribute 1   |  |
| 1000002278 1000005282<br>Right Click on Accounting |                                          | R21-01 - Pur<br>Requisition Show<br>Approved                                                         | v Subtotal       | Judy,Pennington           | Judy,Penning  |  |
| Event, over<br>Move Colu                           | and down to<br>mn, over and<br>o Prompts | R21-01 - Pur<br>Requisition<br>Approved Exclude column<br>Include column                             |                  | Judy,Pennington           | Judy,Penning  |  |
|                                                    | 1000022833                               | R21-01 - Pur<br>Requisition<br>Approved                                                              | e Column         | Left                      | Shereece,Sing |  |
| 1000022866                                         |                                          | R21-01 - Purchase<br>Requisition<br>Approved #1000002278 by<br>334,688.28 and ex<br>date to 12/31/22 |                  | To Prompts<br>To Sections | Shereece,Sing |  |

### Step 2 – click the pick list drop down arrow

| Run by: Byron | Me  | ransactions Impacting Operating Expenses Commitments? (QA<br>rrick<br>023 12:02:57 PM                                                                                                    | 4.P4 | .R50)   |
|---------------|-----|----------------------------------------------------------------------------------------------------|------|---------|
|               | 0/2 | View By: Purchasing Document                                                                                                    |      | •       |
| Accounting Ev | ent | R21-01 - Purchase Requisition Approved                                                                                                    | -    |         |
|               | -   | R21-01 - Purchase Requisition Approved<br>R21-02 - Generated Burden from Approved Purchase Requisition                                                                                                |      |         |
| PO/Reference  | Ori | R23-10 - Purchase Requisition Converted to PO<br>R23-10 - Purchase Requisition Converted to PO (Generated Burden On Change Order)<br>R23-10 - Purchase Requisition Converted to PO (Generated Burden) |      | Attribu |
| 1000002278    | 10  | R25-13 - Purchase Order Approved<br>R25-13 - Generated Burden from Approved Purchase Order                                                                                                    | n    | Judy,Pe |
|               | 10  | R25-15 Generated Burden from Change Order                                                                                                    | n    | Judy,Pe |
|               | 10  | R26-20 - PO Invoiced Amount<br>R27-21 - Burden Relieved from PO Invoice<br>R27-21 - Burden Relieved from PO Invoice (Change Order PO)                                                                 | ton  | Shereed |
|               | 10  | D27, 21 Durden Deversel from DO Inveise (Change Order DO)                                                                                                    | ton  | Shereed |

### Step 3 – experience bliss!

|              |                       | View By:                                              | Purchasing Document          | •                       |                |                          |            |           |
|--------------|-----------------------|-------------------------------------------------------|------------------------------|-------------------------|----------------|--------------------------|------------|-----------|
| Accounting E | vent R26-20 - PO Invo | iced Amount                                           | J .                          |                         |                |                          |            |           |
| PO/Reference | Original Doc/Doc Nbr  | Line Item Detail                                      | Attr Cat                     | Attribute 1             | Attribute<br>2 | Created Date/Attribute 5 | Amount     |           |
| 1000002278   | 1000002278            | 1 - Change Order: Need to increase PO                 | 000000293 -                  | Foster.Katrina.15050188 | 22             | 04/07/2020               | -36991.81  |           |
|              |                       | #1000002278 by 334,688.28 and extend date to 12/31/22 | VIRGINIA<br>POLYTECHNIC INST |                         |                | 23                       | 04/07/2020 | -68975.72 |
|              |                       |                                                       |                              |                         | 24             | 04/07/2020               | -28240.16  |           |
|              |                       |                                                       |                              |                         | 25             | 04/07/2020               | -36723.57  |           |

7

# What are the R50 "Views" & What Can I do with Each?

- Right Click to Move individual Columns (Left/right) and...
- ✓ Right Click to Turn Columns into Prompts (or Sections) using the "Move" option
- ✓ Right Click to Exclude and/or Include Columns
- ✓ Drag Columns Left/Right to relocate them
- $\checkmark$  Export to Excel (add a text box to display report Criteria)
- ✓ Print, Save, Export to PDF
- ✓ Save the "structure" & later apply the same report "structure" to an alternate Award or SOAPF ③ (via Saved Customizations)
- Each "View By" option sorts the list and limits the # of columns in "view". More or fewer columns can be added using the Right Click > Include/Exclude option
- Note: "All Columns" View is the Transaction Details Union Report all 56 columns Expenses Encumbrances – not including Salary & Benefits – without having to run that report in the Downloads Mgt Dashboard! Scroll to the middle to of the report to return to one of the other Views.

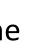

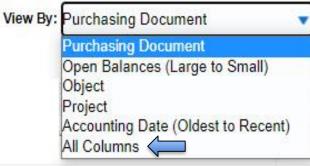

# Training & Support Learning Resources

# Get Started with Quantum Analytics! Several resources are available to help you get familiar with Quantum Analytics. Step through UPK tutorials here. Step through UPK tutorials here. Find User Aides here. Visit the Training and Support page of the Quantum website here for other training information and links, such as recorded Webinars, Training FAQs, and the Quantum Organization Hierarchy.

Webex Seminars

WebEx Recordings

· Upcoming live and recorded Webex seminars are listed here.

| s                                                                       |                                                              | Home Catalog Favo                  | orites ♥   Dashboards ♥   New ♥   Open ♥ | <b>Quantum Analytics User Aid</b>     |
|-------------------------------------------------------------------------|--------------------------------------------------------------|------------------------------------|------------------------------------------|---------------------------------------|
| ashboard<br>Financials                                                  | Account Combo/Hierarchy                                      | Project Portfolio Management (PPM) | Security/Workflow                        |                                       |
| General Accounting                                                      | Activity Hierarchy (QFN234)                                  | PPM Trial Balance (QFN201)         | User Security Roles (QFN071)             | Sponsored Management Dashboard 🔹      |
| GL Trial Balance (QFN170)                                               | Object Hierarchy (QFN191)<br>Organization Hierarchy (QFN190) |                                    |                                          |                                       |
| Payables                                                                | Project SOAPF Combo (QFN129)<br>Purpose Hierarchy (QFN235)   |                                    |                                          | All Activities Management Dashboard 🔹 |
| Invoice Status (QFN205)                                                 | SOAPF Combo (QFN122)                                         |                                    |                                          |                                       |
| Receivables                                                             |                                                              |                                    |                                          |                                       |
| CBS Customer List (QFN098)<br>SPON Receipt Application Details (QFN237) | 0112                                                         | ntum Financials                    |                                          | Payroll Management Dashboard 🔹        |
| Collections                                                             | Qua                                                          |                                    |                                          |                                       |
| CBS Aging (QFN096)<br>SPON AR Aging (QFN044)                            |                                                              | Reports                            |                                          | Downloads Management Dashboard 🔹      |
| Expenses                                                                |                                                              |                                    | Reports                                  |                                       |
| PCard Transactions (QFN130)                                             |                                                              |                                    |                                          | General Reporting •                   |

# Resources

Quantum Help Desk email submissions to: <u>help@umaryland.edu</u>

## **Code Definitions**

- ✓ OSOAPFUFI (Segment) Names and Definitions
- ✓ Source (Fund) Values, Descriptions and Definitions
- ✓ Function Values, Descriptions and Definitions
- ✓ Object (Acct) Expense Accounts list
- ✓ Object (Acct) Revenue Accounts list
- ✓ Balance Sheet Accounts
- ✓ Department Org List

"Cheat Sheets" User Aids - column Definitions in Transaction Union Details and other reports: Actuals - <u>Click here</u> Encumbrances - <u>Click here</u> (these open as Excel documents and are also known as Data dictionaries)

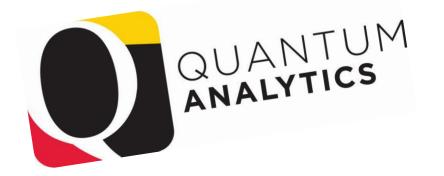

תודה Спасибо Merci Takk Köszönjük Terima kasih Grazie Dziękujemy Dekojame Ďakujeme Vielen Dank Paldies me Vielen Darik Täname teid 谢谢 Kiitos YOU Tak